*Università degli Studi di Milano Laurea Specialistica in Genomica Funzionale e Bioinformatica Corso di Linguaggi di Programmazione per la Bioinformatica*

# Data frame

*Giorgio Valentini* e –mail: *valentini@dsi.unimi.it*

DSI – Dipartimento di Scienze dell' Informazione Università degli Studi di Milano

Data frame come struttura per rappresentare insiemi di dati eterogenei (1)

• Un *data frame* può essere considerato come una matrice le cui colonne rappresentano dati eterogenei:

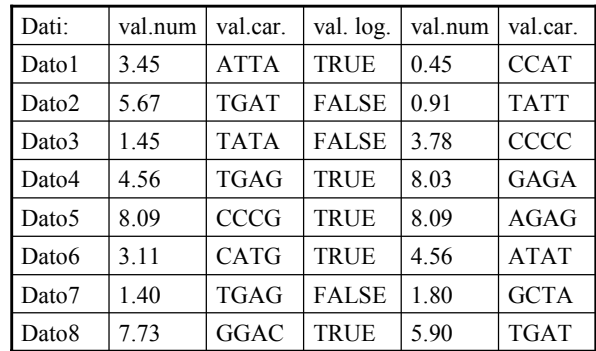

•Formalmente è una lista di *classe* data.frame

2

1

## Data frame come struttura per rappresentare insiemi di dati eterogenei (2)

• Le colonne del data frame rappresentano *variabili* i cui modi ed attributi possono essere differenti (le matrici e gli array sono invece costituiti da elementi omogenei per modo ed attributo):

## Data frame **Matrice (array bidimensionale)**

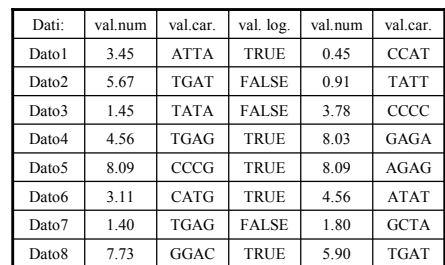

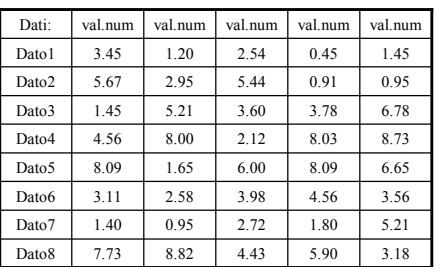

3

• Un data frame può essere visualizzato come una matrice e si può accedere ai suoi elementi utilizzando indici (come per le matrici ordinarie)

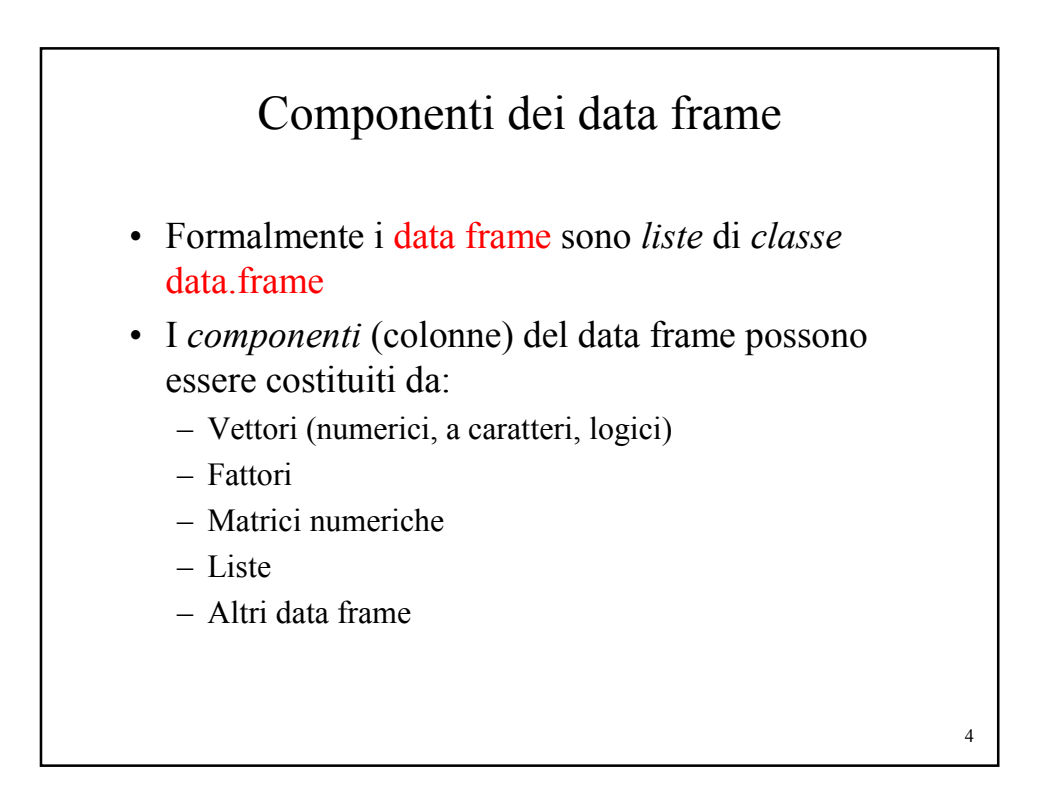

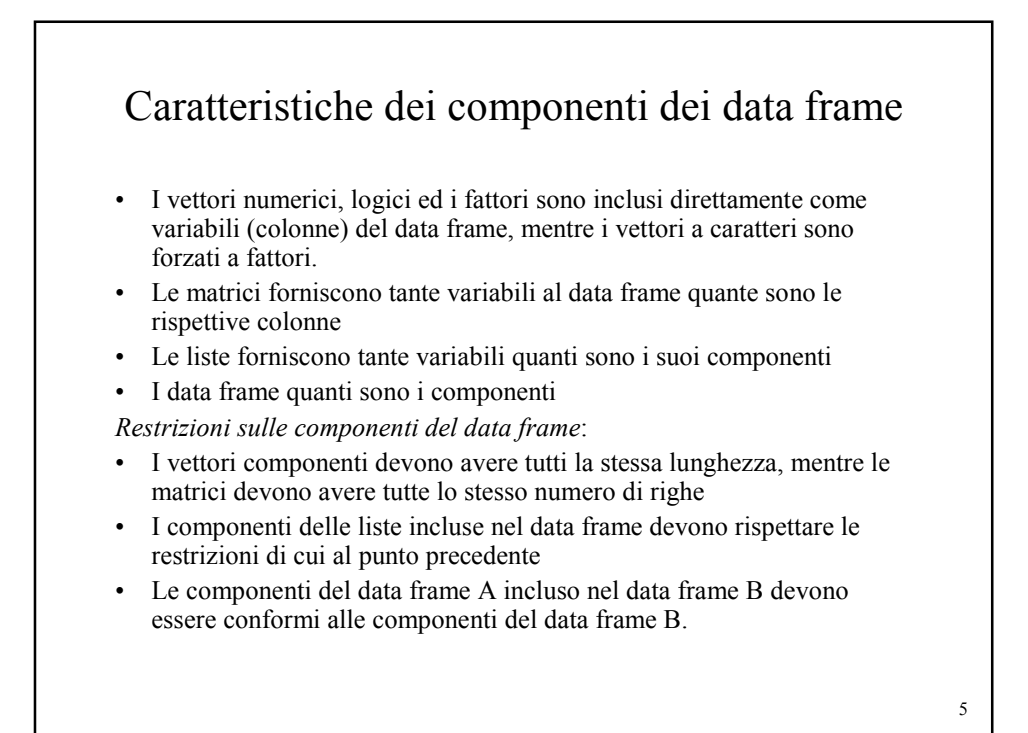

```
6
            Costruzione dei data frame
  I data frame sono costuiti tramite la funzione 
    data.frame:
> x < -1:4> y<-5:8
> z<-paste("A",1:4,sep="")
> da.fr<-data.frame(x,y,z)
> da.fr
 xy z
1 1 5 A1
2 2 6 A2
3 3 7 A3
4 4 8 A4
                                mode(da.fr)
                               [1] "list"
                               > attributes(da.fr)
                               $names
                               [1] "x" "y" "z"
                               $row.names
                               [1] "1" "2" "3" "4"
                               $class
                               [1] "data.frame"
```
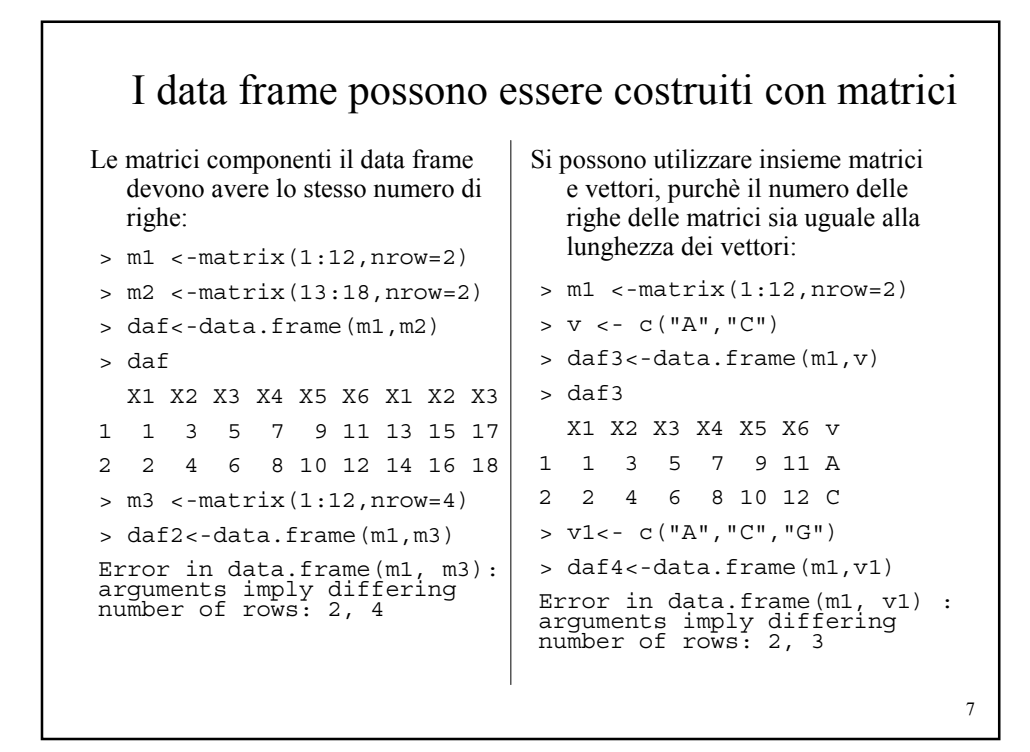

### 8 I data frame possono essere costruiti con liste e con altri data frame I componenti delle liste devono essere "compatibili": > li <-list(a=matrix(1:12,nrow=3), + v=c("G","G","C")) > m <- matrix(13:18,nrow=3) > daf <- data.frame(li,m) > daf a.1 a.2 a.3 a.4 v X1 X2 1 1 4 7 10 G 13 16 2 2 5 8 11 G 14 17 3 3 6 9 12 C 15 18  $> m1 < -$  matrix(13:18,nrow=2) > daf <- data.frame(li,m1) Error in data.frame(li, m1) :  $\frac{1}{2}$  arguments imply differing number<br>of rows: 3. 2  $\check{r}$ rows: 3, Si possono utilizzare come componenti liste e data frame (ed anche matrici vettori e fattori), purchè compatibili: > li <- list(a=matrix(1:12,nrow=3), + v=c("G","G","C")) >daf.comp<-data.frame(v1= + c("A","B","C"),v2=c("D","E","F")) > daf2<-data.frame(li,daf.comp) > daf2 a.1 a.2 a.3 a.4 v v1 v2 1 1 4 7 10 G A D 2 2 5 8 11 G B E 3 3 6 9 12 C C F

## Accesso alle componenti ed agli elementi dei data frame

Esistono due modalità generali di accesso alle componenti ed agli elementi dei data frame:

- 1. I data frame sono liste, e quindi è possibile accedere ad essi secondo le *modalità di accesso tipiche delle liste* stesse.
- 2. Come classe data frame, sono definiti *operatori di accesso tramite vettori di indici*, simili a quelli utlizzati per le matrici e gli array.

9

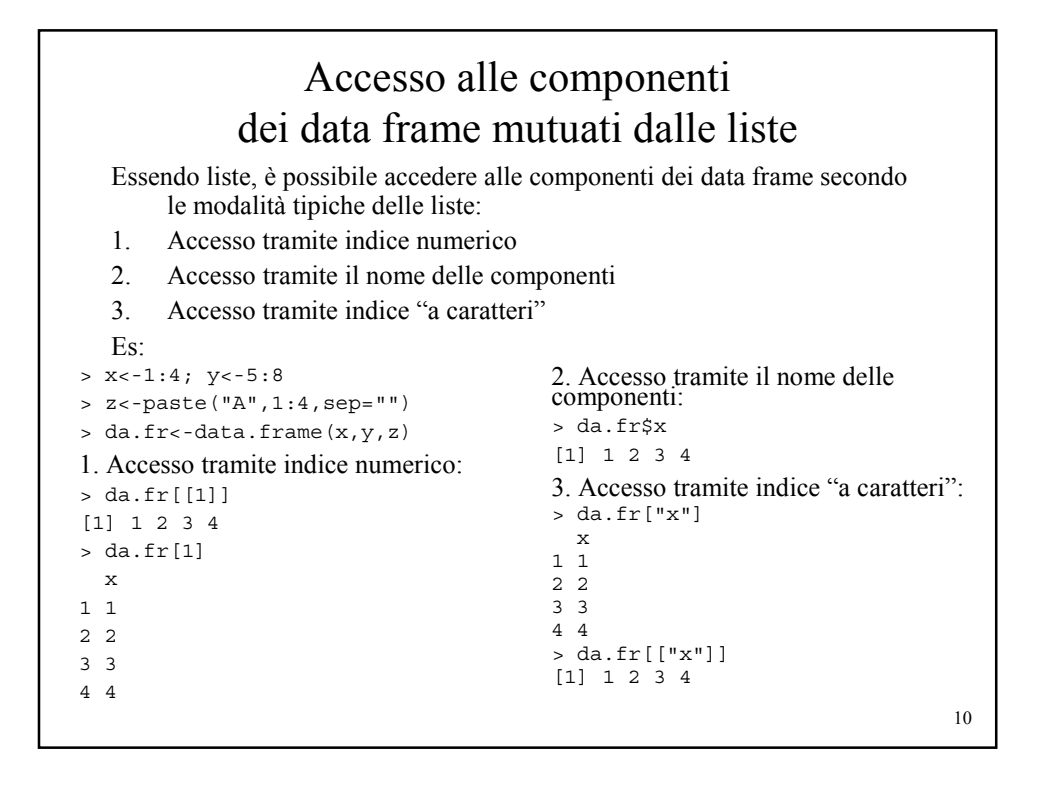

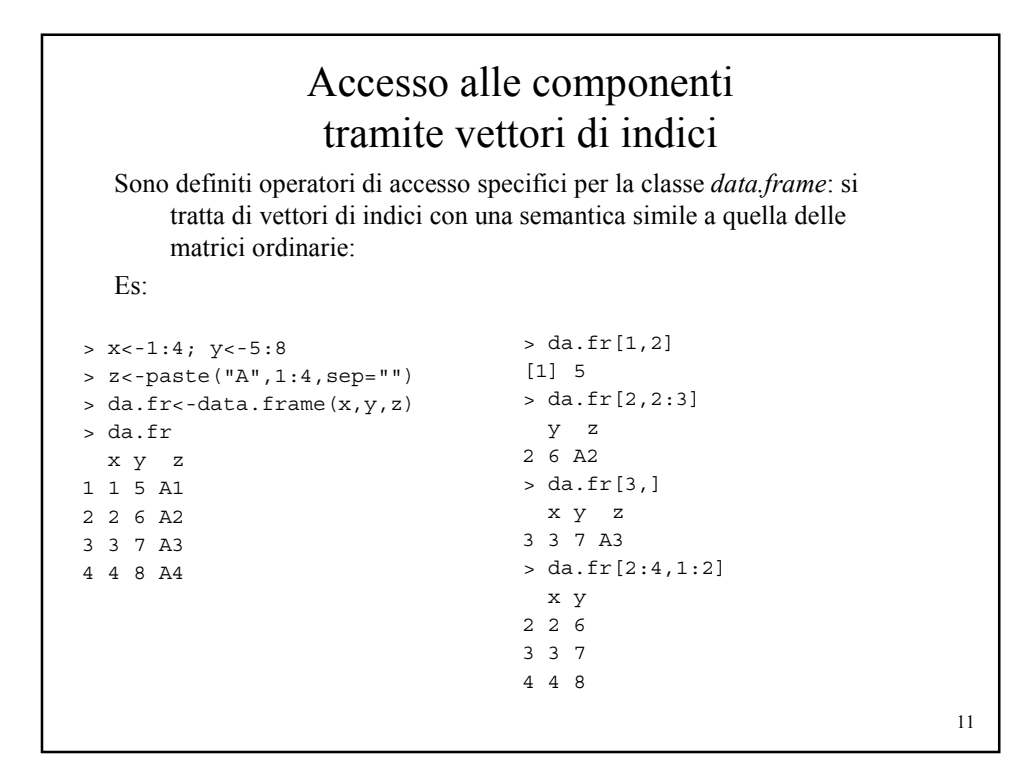

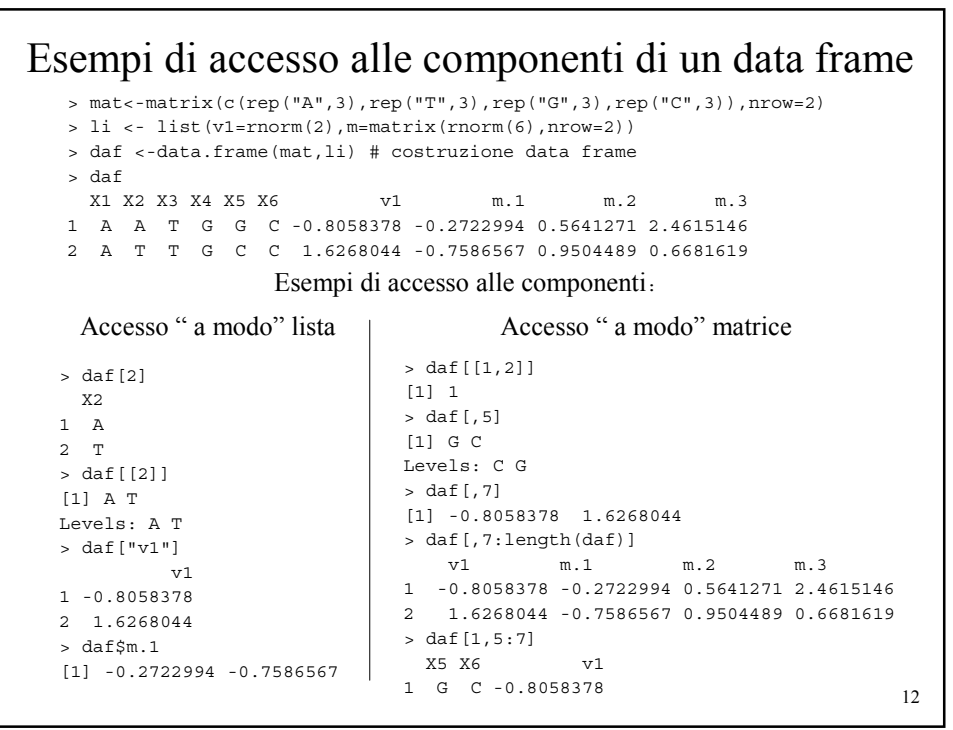

```
13
Estrazione "logica" di osservazioni da data frame
> daf[daf$m.3>1,] # estrai da daf solo le osservazioni la cui
               # variabile m.3 > 1
 X1 X2 X3 X4 X5 X6 v1 m.1 m.2 m.3
1 A A T G G C -0.8058378 -0.2722994 0.5641271 2.461515
Equivalentemente si può usare la funzione subset:
subset(daf,m.3>1)
 X1 X2 X3 X4 X5 X6 v1 m.1 m.2 m.3
1 A A T G G C -0.8058378 -0.2722994 0.5641271 2.461515
Se si vogliono selezionare elementi da un insieme si può usare l'operatore %in%:
> subset(daf,X2 %in% "A")
 X1 X2 X3 X4 X5 X6 v1 m.1 m.2 m.3
1 A A T G G C -0.8058378 -0.2722994 0.5641271 2.461515
> subset(daf,X2 %in% c("A","T"))
 X1 X2 X3 X4 X5 X6 v1 m.1 m.2 m.3
1 A A T G G C -0.8058378 -0.2722994 0.5641271 2.4615146
2 A T T G C C 1.6268044 -0.7586567 0.9504489 0.6681619
```
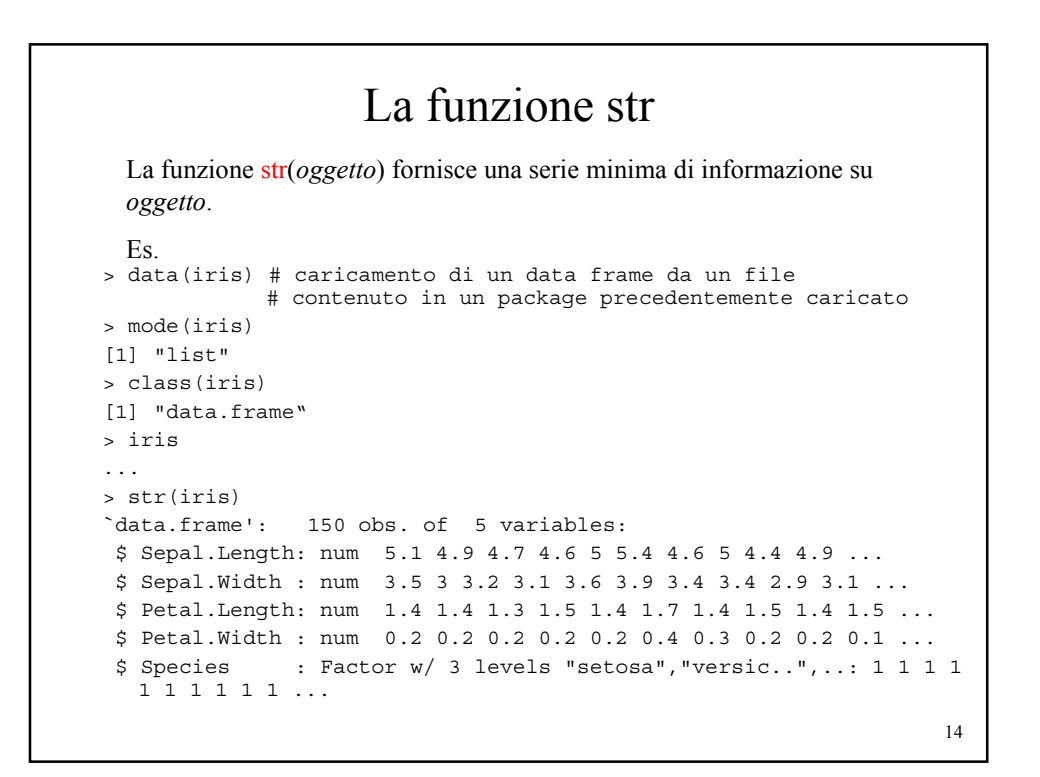

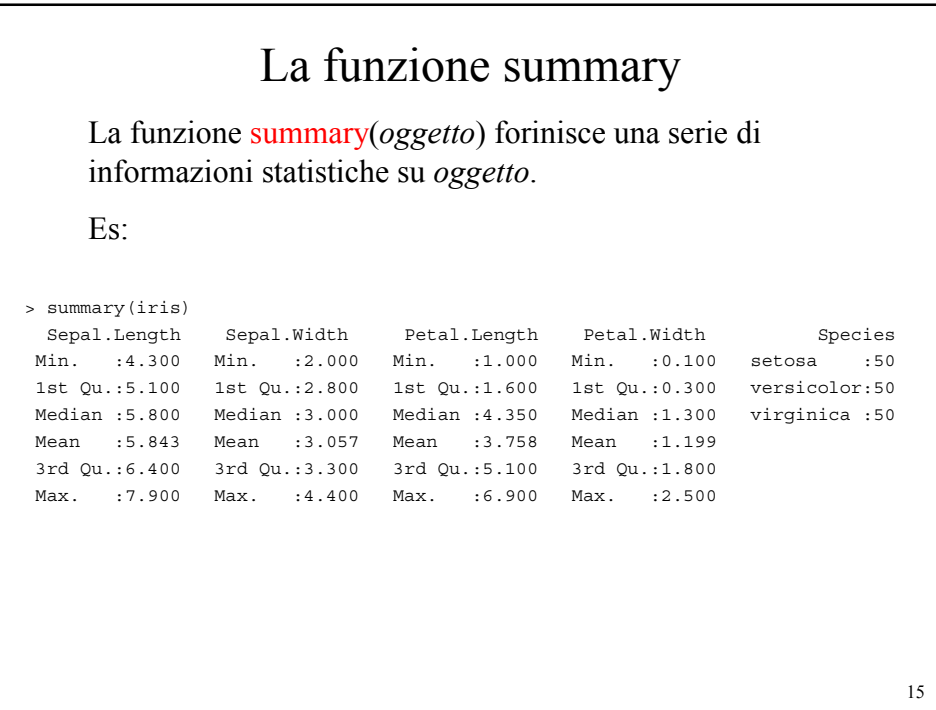

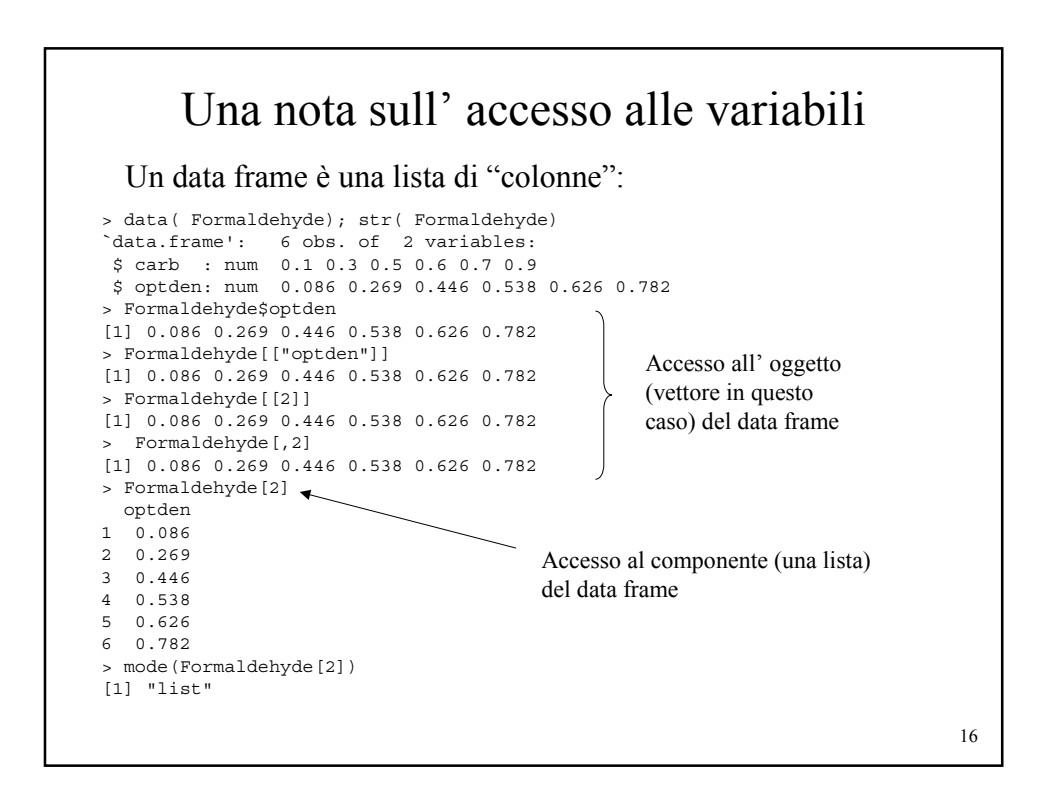

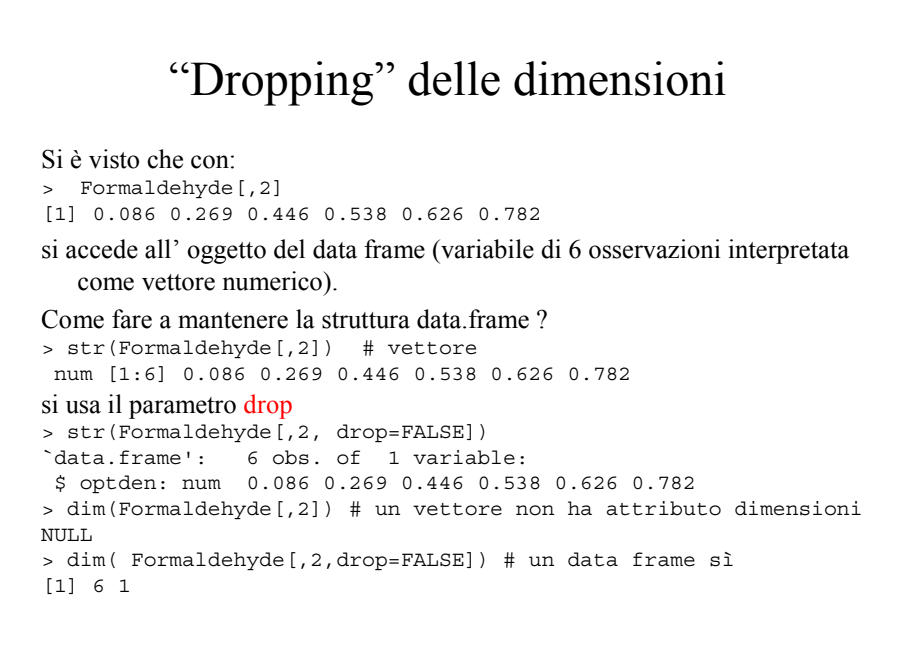

```
17
```
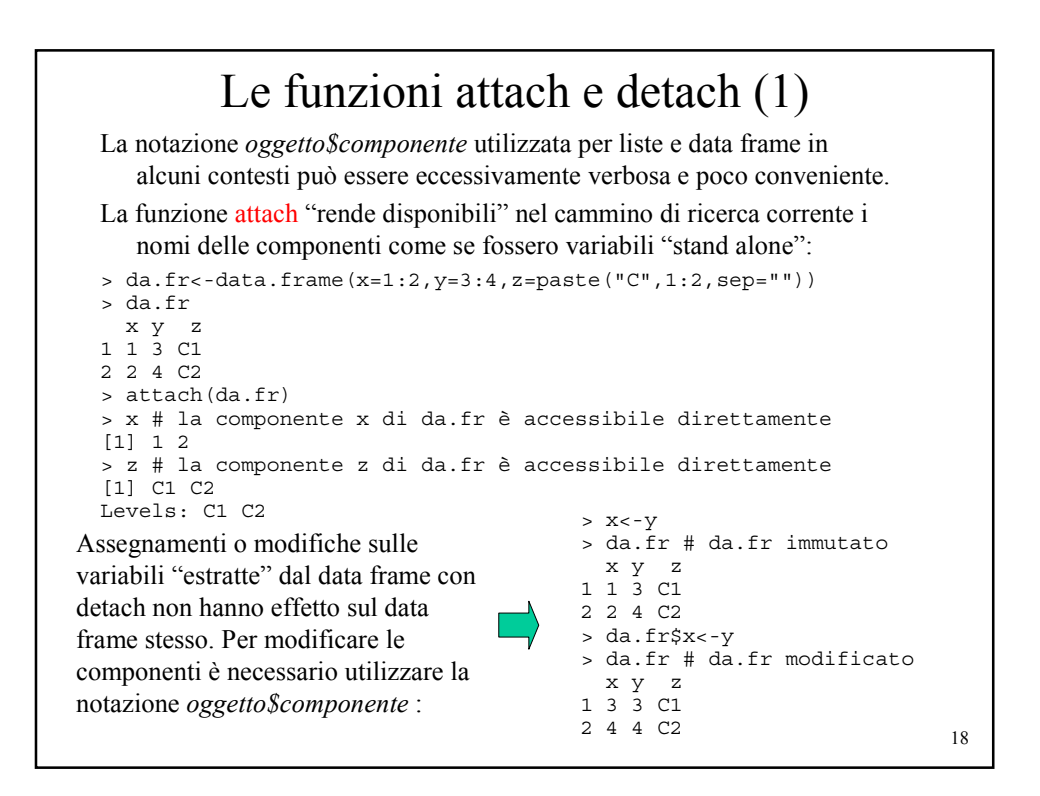

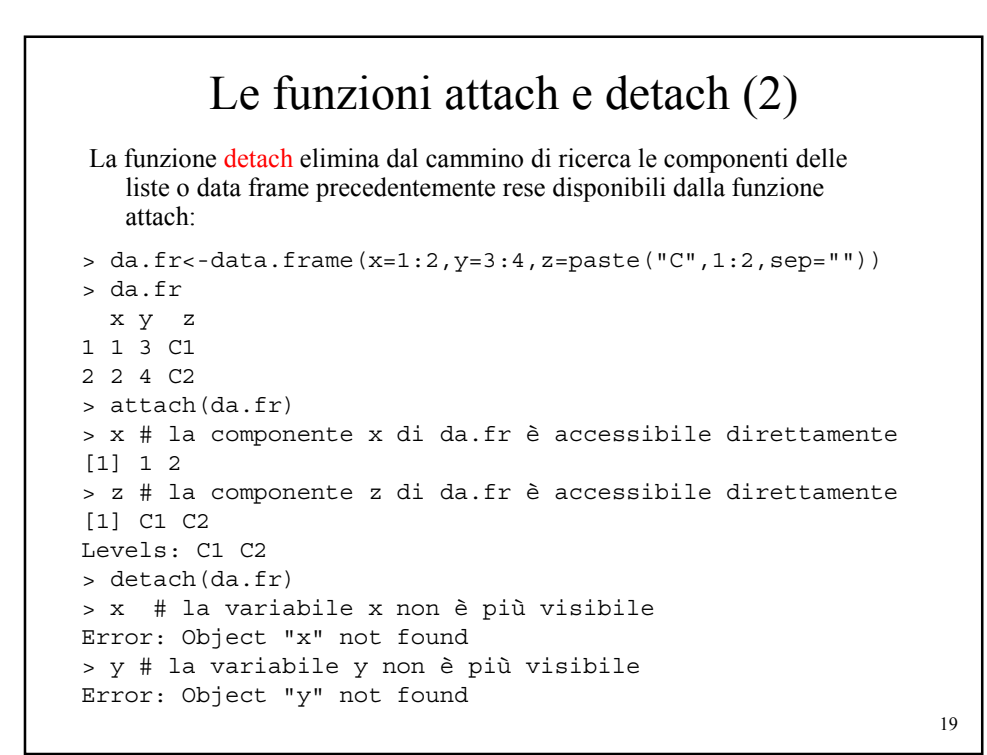

20 Esercizi 1. Costruire un data frame da.fr che abbia come componenti un vettore numerico casuale v di lunghezza 20, una matrice casuale m con 4 colonne ed una lista i cui componenti siano 3 matrici a piacere. 2. Costruire una lista che abbia come componenti 3 vettori a caratteri. Trasformare la lista in un data frame tramite la funzione *as.data.frame*. Quali sono le restrizioni che si devono applicare alle liste perchè siano dei data frame? 3. Si consideri il *data frame daf della slide 12*. (a) Estrarre da daf l' ultima colonna (b) Estrarre da daf le righe la cui variabile X2 sia uguale ad "A". (c) Estrarre da daf un data frame composto solo dalle colonne 4,5,6 e 7. (d) Modificare l'ultima colonna di daf in  $\leq 0.0$ (e) Aggiungere al data frame una nuova colonna i cui valori rappresentino la somma delle colonne v1, m1, m2 ed m3. 4. Selezionare dal data set *iris* le osservazioni relative alle specie "virginica" con Petal.Length>5.890. 5. Tremite la funzione *summary* ricavare informazioni statistiche di base sulla specie "versicolor" del data set *iris*. 6. Si dispone di un insieme di dati sperimentali (ad es: dati clinici e dati biomolecolari) da utilizzare a fini diagnostici, relativi ad un insieme di pazienti. Si discuta se ed in quali condizioni i dati siano rappresentabili tramite data frame.